## **Gültigkeit der installierten Zertifikate prüfen**

Der Hauptzweck dieses Karteireiters besteht in der Kontrolle der einzelnen Zertifikate auf deren Gültigkeit. Jedes von der ITSG ausgestellt Zertifikat (auch die Zertifikate der Krankenkassen) ist exakt drei Jahre ab Ausstellungsdatum gültig. Danach muss erneut ein Zertifikat beantragt werden.

Trotzdem können Sie auf dem Karteireiter "Zertifikate auswerten / manuell verschlüsseln" auch Dateien außerhalb Thera-Pi verschlüsseln.

Ich wüsste jetzt zwar nicht, weshalb man das machen sollte, aber es geht jedenfalls.

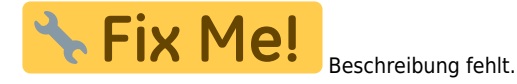

From: <https://www.thera-pi-software.de/dokuwiki/>- **Thera-π Wiki**

Permanent link: **[https://www.thera-pi-software.de/dokuwiki/doku.php?id=systeminit:nebraska:manual\\_crypt](https://www.thera-pi-software.de/dokuwiki/doku.php?id=systeminit:nebraska:manual_crypt)**

Last update: **2023/01/18 22:58**

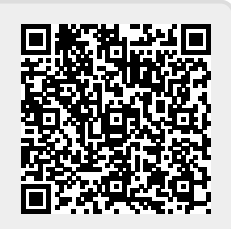